## **CERTIFICADO**

A Universidade do Estado de Santa Catarina (UDESC) certifica que

## **EDUARDO BELLO RODRIGUES**

orientou o(a) estudante de iniciação científica Renan Marlon Schlegel, modalidade<br>PROIP/UDESC, no projeto de pesquisa "WETLANDS CONSTRUÍDOS DE FLUXO HORIZONTAL<br>SUBSUPERFICIAL PARA O TRATAMENTO DE ESGOTO SANITÁRIO EM MUNICÍ 01/08/2017 a 31/07/2018.

# DIREÇÃO DE PESQUISA<br>E pós-graduação

Ibirama (SC), 20 de junho de 2024

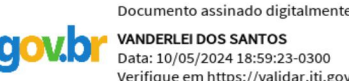

**VANDERLEI DOS SANTOS** Data: 10/05/2024 18:59:23-0300 Verifique em https://validar.iti.gov.br

#### UDESC UNIVERSIDADE DO ESTADO DE NITA CATADINA

**ALTO VALE** CENTRO DE EDUCAÇÃO SUPERIOR DO ALTO VALE DO ITAJAÍ

### Vanderlei dos Santos

Diretor de Pesquisa e Pós-graduação Centro de Educação Superior do Alto Vale do Itajaí Universidade do Estado de Santa Catarina

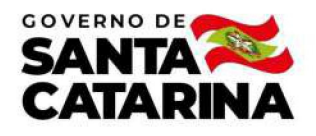

Código de autenticação: 3b5ecb82b1ccc1e05bdd21cf81167f03 Valide em https://certificados.sistemas.udesc.br/Certificados/MeusCertificados/index?opcao=validar

#### Orientações de Estudantes de Iniciação Científica

Orientação de Estudante de Iniciação Científica no Projeto de Pesquisa "WETLANDS CONSTRUÍDOS DE FLUXO HORIZONTAL<br>SUBSUPERFICIAL PARA O TRATAMENTO DE ESGOTO SANITÁRIO EM MUNICÍPIOS DE PEQUENO PORTE".

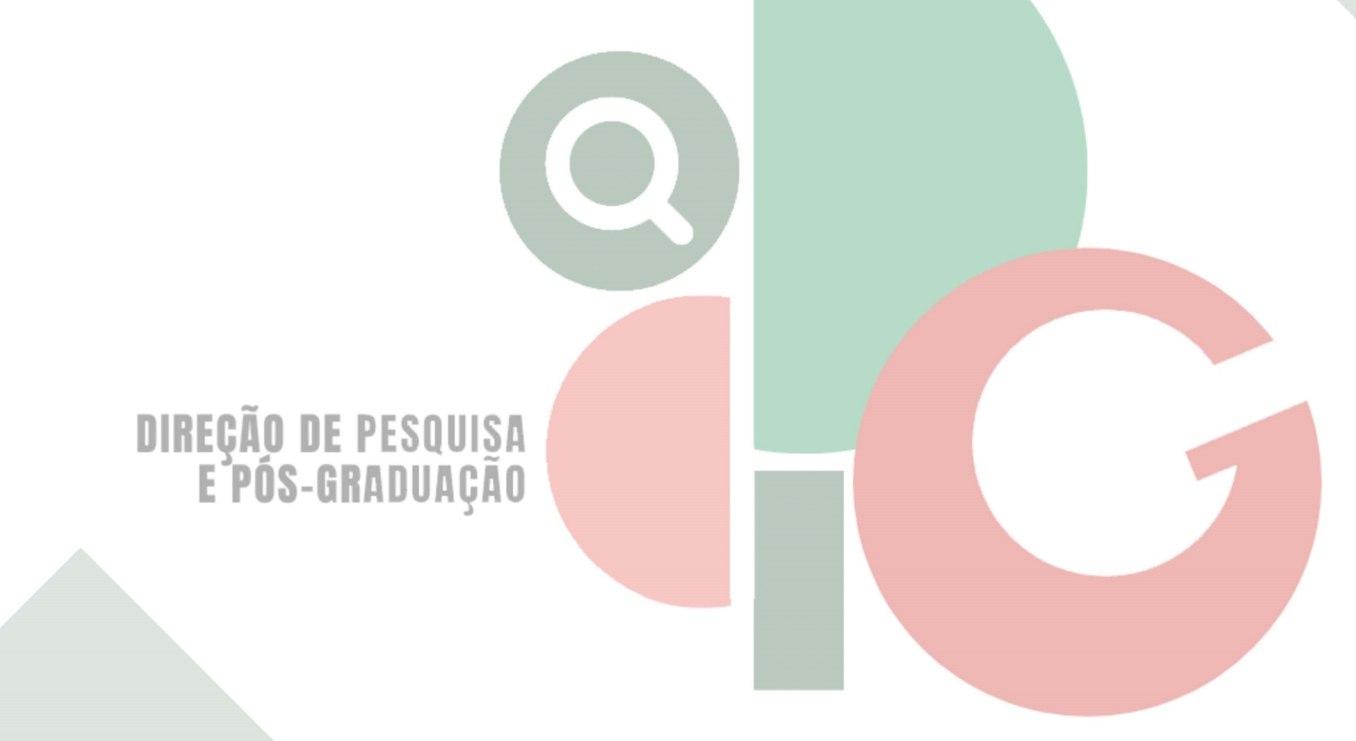

Código de autenticação: 3b5ecb82b1ccc1e05bdd21cf81167f03 Valide em https://certificados.sistemas.udesc.br/Certificados/MeusCertificados/index?opcao=validar

Gerado em 21/06/2024 15:09:08 por 05502061914